# **ΔΙΑΔΙΚΑΣΤΙΚΟΣ ΠΡΟΓΡΑΜΜΑΤΙΣΜΟΣ**

**3η Εβδομάδα: Πίνακες**

#### Αναφορές

Οι διαφάνειες της διάλεξης στηρίζονται, εν μέρει, σε υλικό παραδόσεων παλαιότερων ετών του **Τμήματος Ηλεκτρολόγων Μηχανικών και Τεχνολογία Υπολογιστών του Πανεπιστημίου Πατρών** καθώς και του **Τμήματος Πληροφορικής του Πανεπιστήμιο Κύπρου.**

#### **Θέματα Διάλεξης**

- ¨ Τι είναι οι Πίνακες;
- □ Γιατί χρειάζονται;
- ⊡ Σημασία και Σύνταξη Πινάκων
- □ Αρχικοποίηση και Διαχείριση Πινάκων
- □ Πολυδιάστατοι Πίνακες

#### Δομές Δεδομένων – Πίνακες

- **3**
- ¨ Πίνακες αποτελούν ένα σημαντικό **δομημένο τύπο δεδομένων** (structured data type) ή απλά μια **δομή δεδομένων** (data structure).
- ¨ Μία δομή δεδομένων είναι ένα **σύνολο συγγενικών δεδομένων** τα οποία **αποθηκεύονται κάτω από το ίδιο όνομα.**
- ¨ Καταλαμβάνει **συνεχόμενες θέσεις** μνήμης για διατήρηση Συγκεκριμένου αριθμού στοιχείων **ΙΔΙΟΥ τύπου**

# Δήλωση Πίνακα

```
int pinakas1[4];
```
- **int** pinakas2[4]={};
- **int** pinakas3[4]={1,4,3,2};  $1|4|3|2$

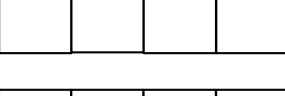

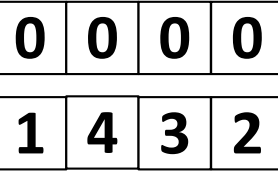

1. Ένας πίνακας με όνομα pinakas1 με 4 θέσεις ακεραίων 2. Ένας πίνακας με όνομα pinakas2 με 4 θέσεις ακεραίων 3. Ένας πίνακας με όνομα pinakas3 με 4 θέσεις ακεραίων

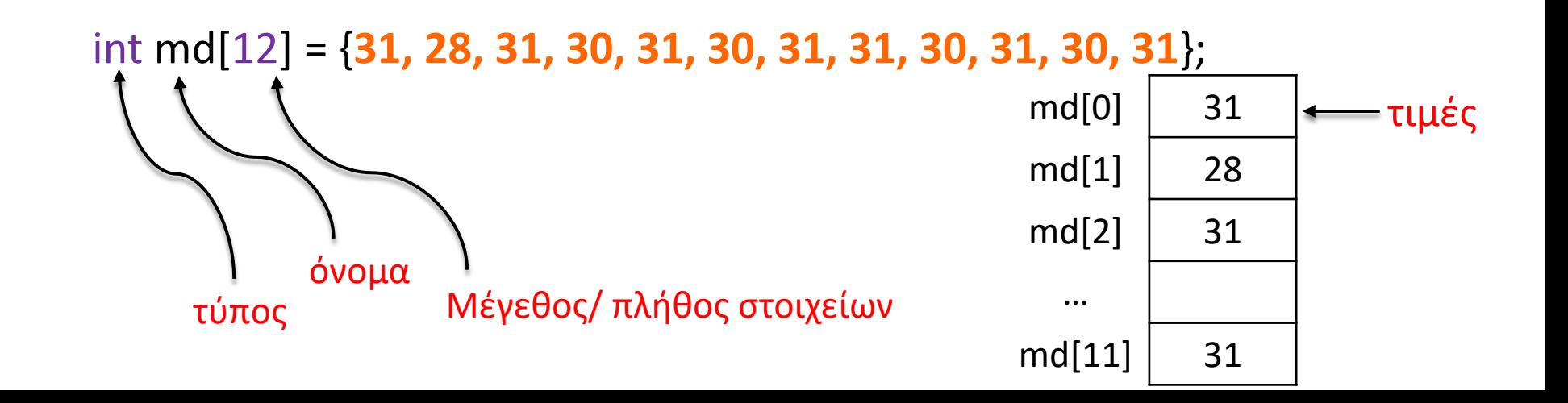

### Αρχικοποίηση Πινάκων

5

¨ **Ταυτόχρονος Ορισμός και Αρχικοποίηση (Χρήση { } για αρχικοποίηση πίνακα)** 

int values[5] = **{**1, 2, 3, 4, 5**}**;

¤ Όταν οι αρχικές τιμές είναι λιγότερες από ότι οι θέσεις του πίνακα, τότε οι θέσεις που δεν έχουν τιμές είναι οι πιο δεξιές θέσεις. Η εξ'ορισμού τιμή τους είναι το 0

int values[5] = {}; /\* ορισμός ενός πίνακα 5 ακεραίων µε αρχικές τιµές το 0 για ΌΛΕΣ του τις θέσεις \*/

- ¤ Όταν οι αρχικές τιμές είναι περισσότερες από τις θέσεις του πίνακα, τότε προκύπτει συντακτικό λάθος!!!
- ¨ Όταν το μέγεθος του πίνακα δεν ορίζεται, τότε αυτό καθορίζεται από το πλήθος των τιμών που θέτουμε κατά την αρχικοποίηση του πίνακα. Για παράδειγμα:

int values  $[$ ] =  $\{1, 2, 3, 4, 5\}$ ; // ορισμός πίνακα 5 ακεραίων µε αρχικές τιµές τους αριθµούς από το 1-5

char letters $[]={'a', 'b', 'c'}; //$ ορισμός πίνακα 3 χαρακτήρων µε αρχικές τιµές τους χαρακτήρες a, b, c

## Επεξεργασία σε στοιχεία Πίνακα

**6**

¨ Μπορούμε να θεωρήσουμε **καθένα από τα στοιχεία ενός πίνακα σαν απλή μεταβλητή**. Δηλαδή μπορούμε να του **αναθέσουμε τιμή**, να **διαβάσουμε την τιμή** αυτή και να **αλλάξουμε την τιμή του.** Για παράδειγμα:

```
int values[]={1,2,3,5,7,11,13,17,19,23,29,31};
```

```
printf(″%d″, values[0]);
```

```
values[3] = 8258;
```

```
sum = values[0] + values[1];
```

```
values[3] += 1;
```

```
values[2] = values[0] + values[1];
```

```
values[2] = values[3] + 1;
```
#### Πίνακες

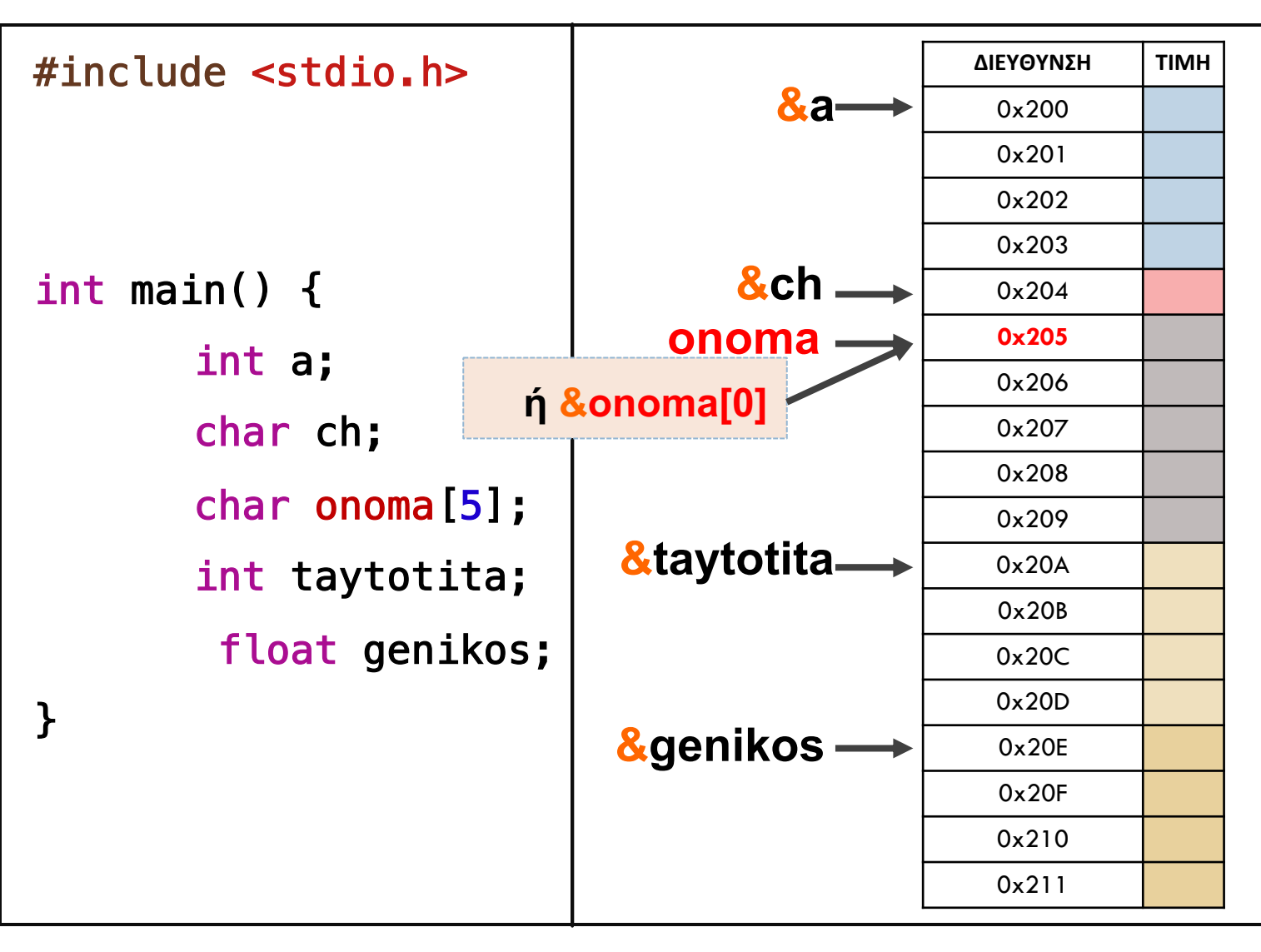

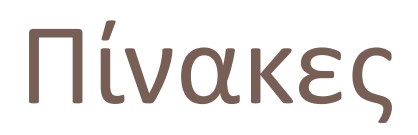

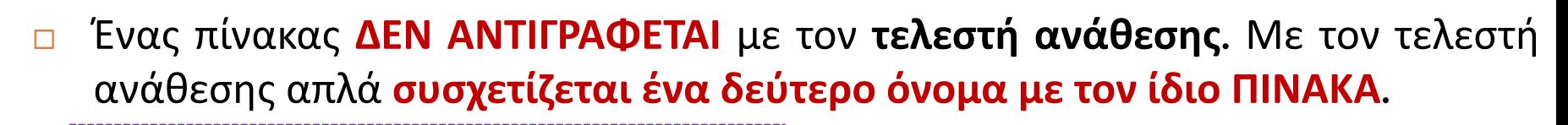

**Το όνομα του πίνακα είναι ουσιαστικά απλά μια σταθερά διεύθυνσης στην RAM**

$$
int scores[5] = \{10, 9, 7, 4, 5\};
$$

**int values[5];**

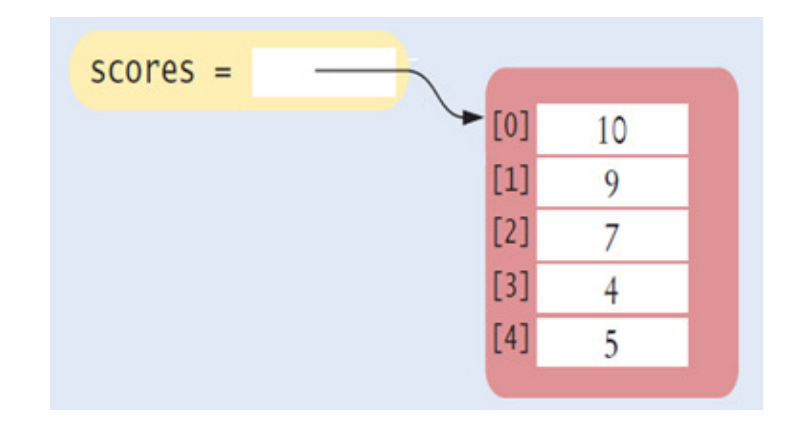

#### **values = scores**

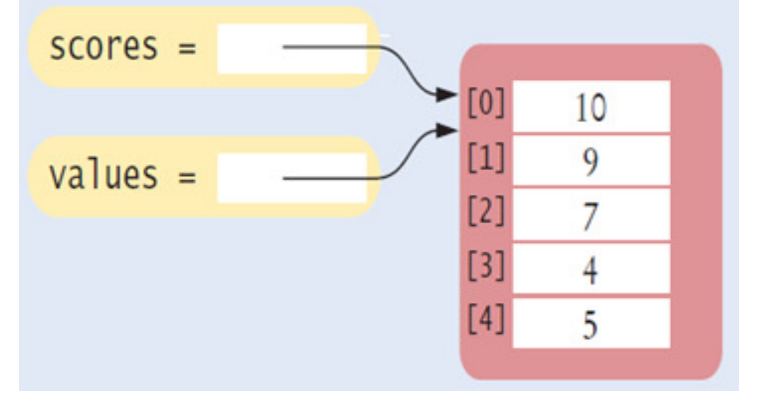

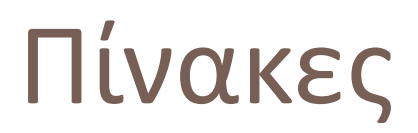

¨ Ότι αλλαγή κάνω στην μεταβλητή μέσω του ονόματος **scores** θα φαίνεται και μέσω του ονόματος **values.**

**Το όνομα του πίνακα είναι ουσιαστικά απλά μια σταθερά διεύθυνσης στην RAM**

**scores[3] = 10; printf("%d", values[3]);** 

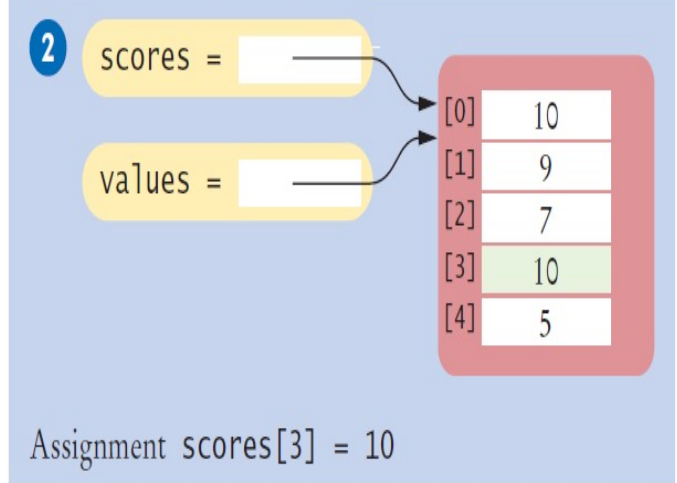

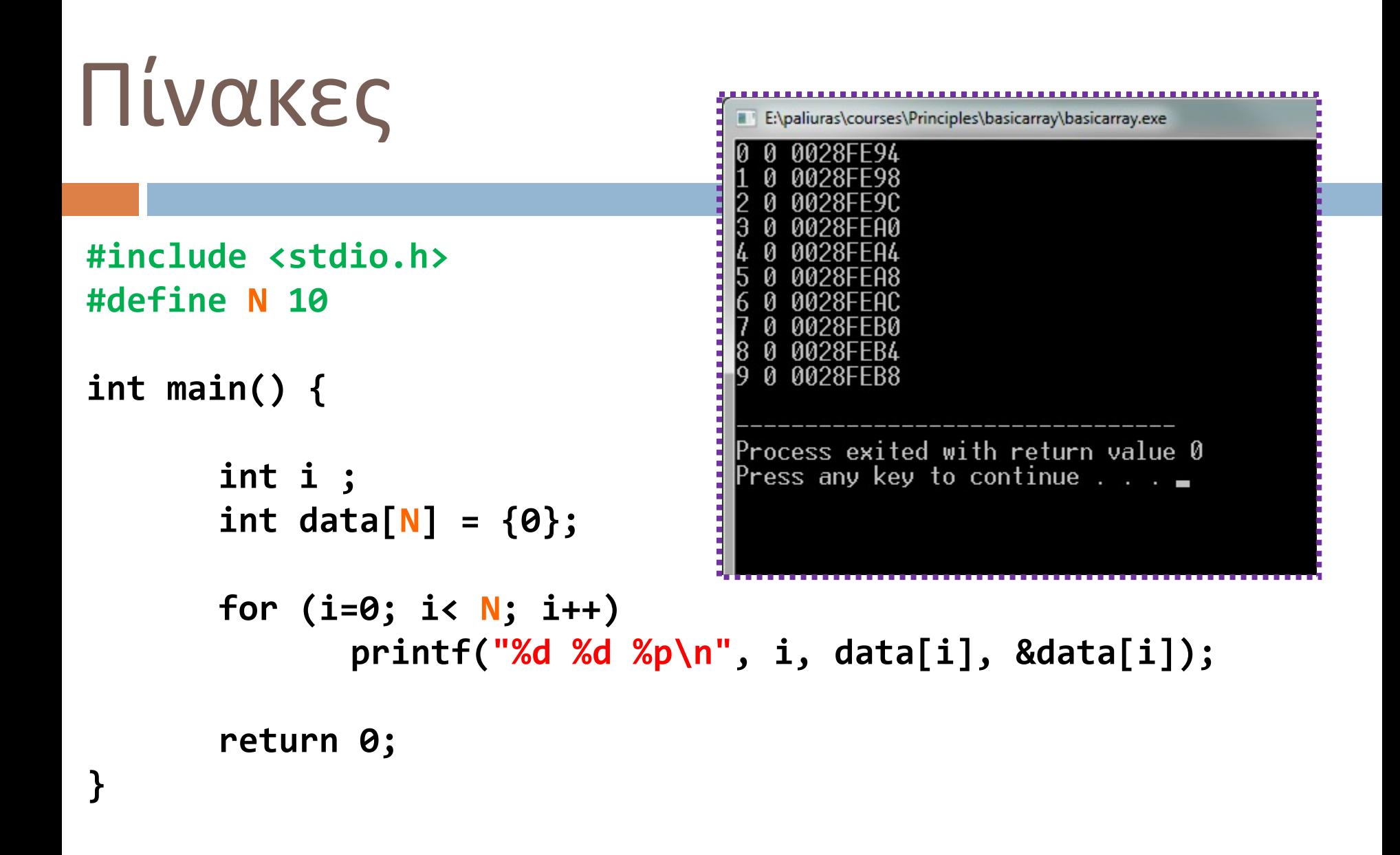

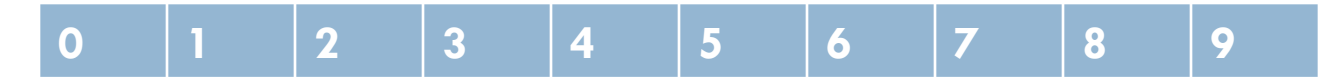

# Πίνακες και βρόχοι επανάληψης

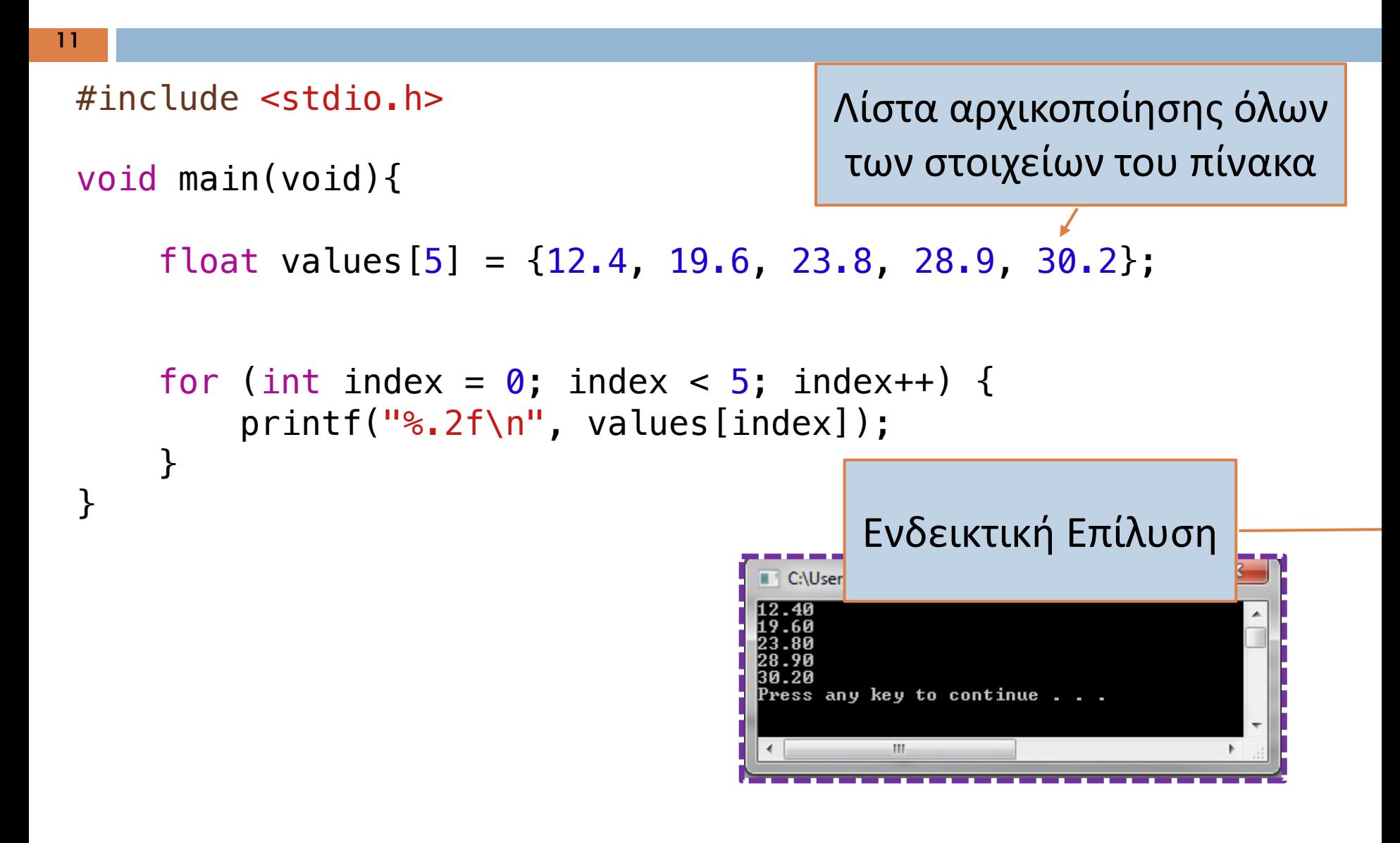

# Πίνακες και βρόχοι επανάληψης

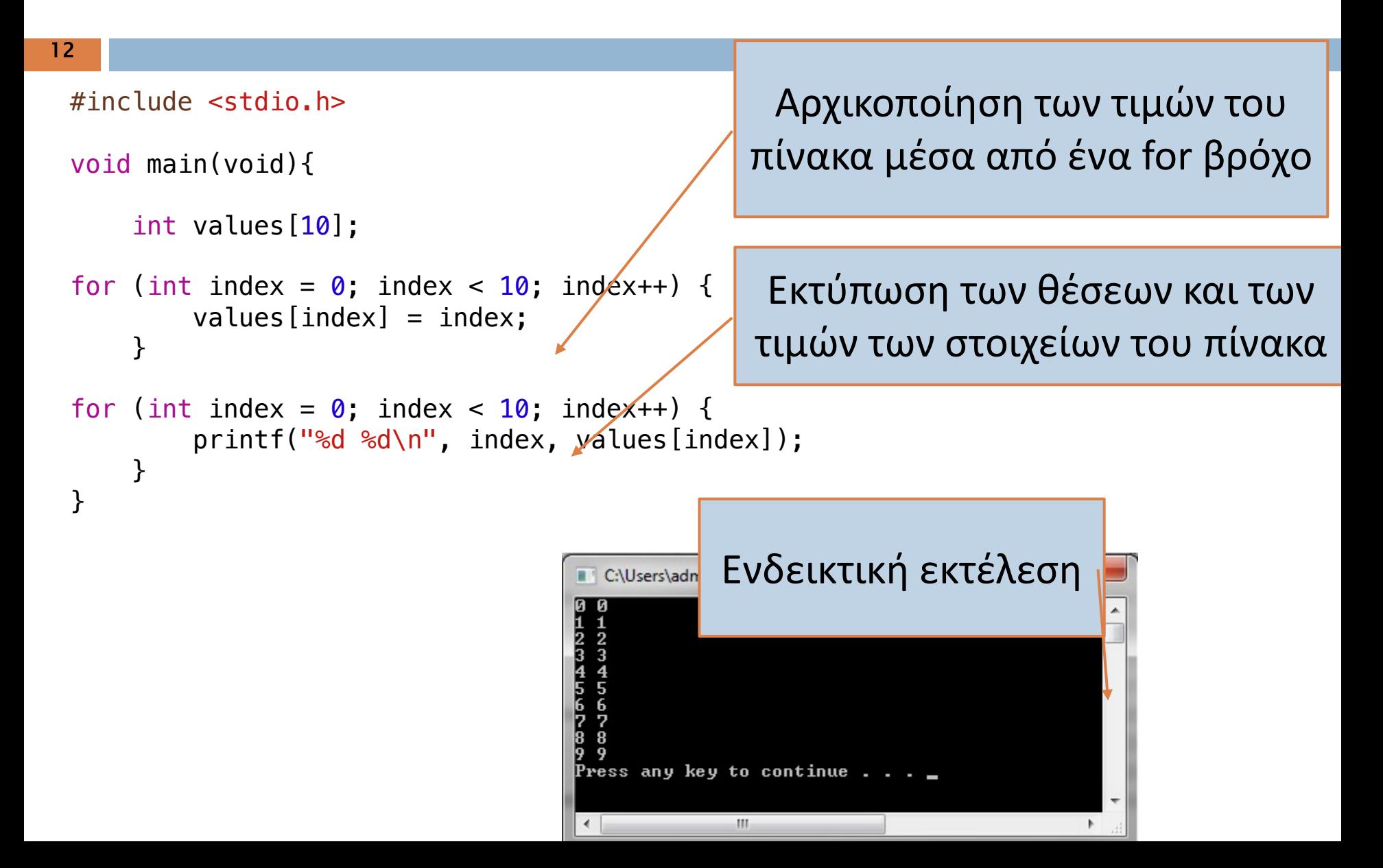

# Πίνακες και βρόχοι επανάληψης

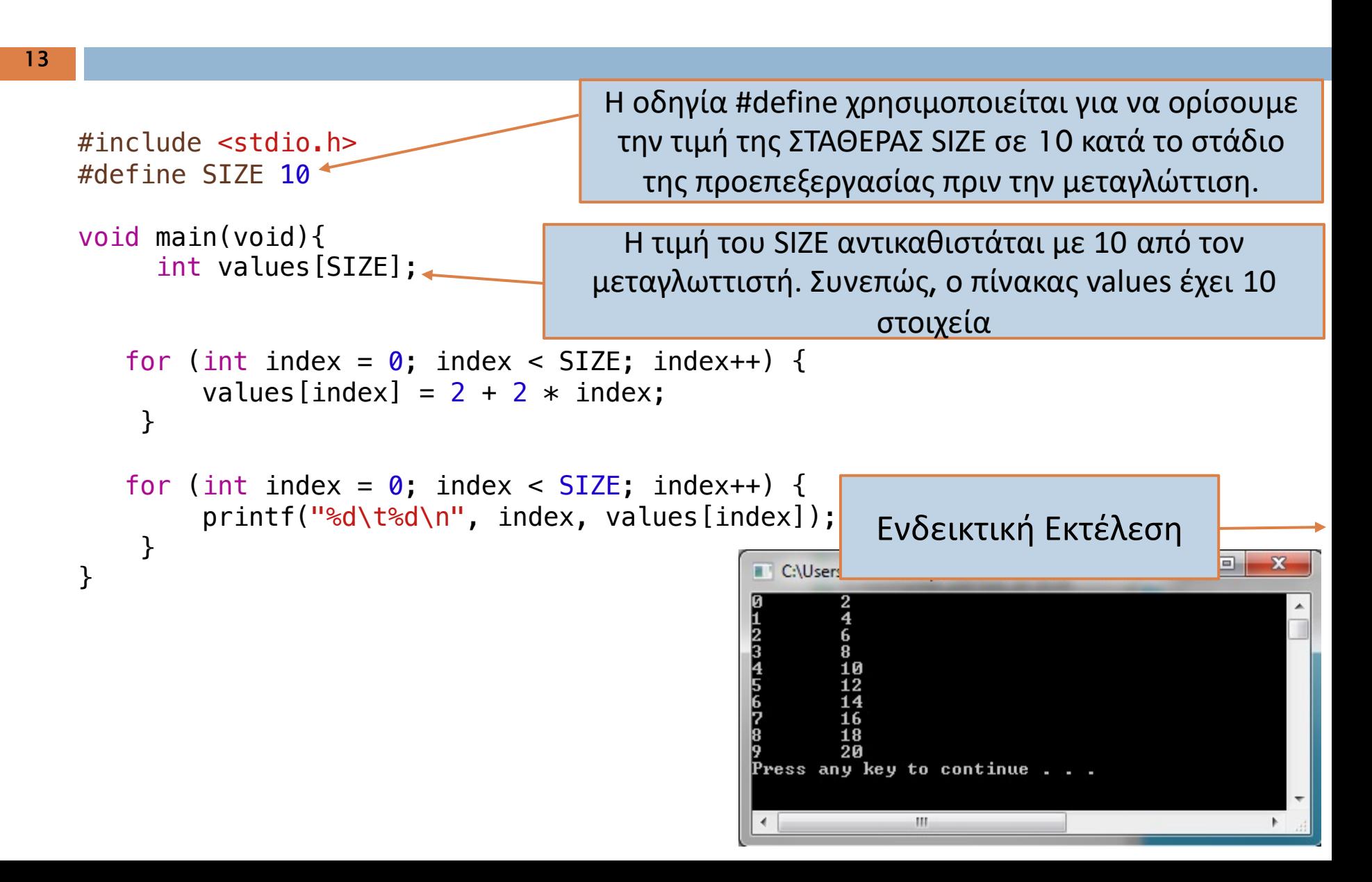

## Πίνακες

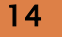

```
Σε περίπτωση που θέλουμε να αντιγράψουμε 
#include <stdio.h>
                                              ένα πίνακα σε ένα άλλο θα πρέπει να 
#define SIZE 10
                                              μεταφέρουμε τα στοιχεία ένα προς ένα!
void main(void){
                                                Οι πίνακες ΔΕΝ αντιγράφονται σαν ένα στοιχείο
                                                αφού το όνομα του πίνακα είναι ουσιαστικά απλά 
    int array1[SIZE];
    int array2[SIZE];
                                                μια σταθερά διεύθυνσης
   for (int index = \theta; index < SIZE; index++) {
                                                         Για να το πετύχουμε αυτό 
         array1[index] = 2 + 2 * index;χρησιμοποιούμε ένα for βρόχο που θα 
    }
                                                          διαβάζει ένα στοιχείο σε κάθε 
                                                         επανάληψη και θα το μεταφέρει στο νέο 
    for (int index = \theta; index < SIZE; index++) {
         array2[index] = array1[index];πίνακα
         print(f("gd\ta)'), i, array2[index]);
                                                          C:\Users\adn
    }
                                                                      Ενδεικτική Εκτέλεσηp
                                                                 \frac{2}{4}}
                                                          Press any key to continue
```
m

Πολυδιάστατοι Πίνακες (Multidimensional arrays)

- □ Πίνακας με δύο ή περισσότερες διαστάσεις
	- ¤ π.χ. **float student\_grades**[6][4];

course 3 0  $\mathcal{D}$  $\Omega$ student  $\mathfrak{D}$ 3 4 5

Δυσδιάστατος πίνακας NUM STUDENTS γραμμές NUM COURSES στήλες

#### Σημασιολογία

**16**

¨ Ένας άλλος τρόπος να δούμε έναν δυσδιάστατο πίνακα: ¤ **Ένας πίνακας του οποίου κάθε στοιχείο είναι πίνακας**

<u>□</u> Με αυτό τον τρόπο εξηγούνται πιο εύκολα διάφορα χαρακτηριστικά των πολυδιάστατων πινάκων:

- **□** Ο τρόπος αρχικοποίησης στην δήλωση
- **□ Ο** τρόπος παράθεσης στην μνήμη

 $\blacksquare$  κ.α.

## Αποθήκευση Πολυδιάστατων Πινάκων

Τα δεδομένα ενός πολυδιάστατου πίνακα αποθηκεύονται στη μνήμη με *προτεραιότητα σειράς: 1η γραμμή, 2η* γραμμή, 3η γραμμή, κτλ. int count $[4][3]$ =  $0,0$ 4  $\{4,5,6\}$ 5  $0,1$ {3,56,87}, 6  $0,2$ {456,412,846}, 3  $1,0$ {0,0,0} };  $1,1$ 56  $1,2$ 87 **....**

#### Πίνακες δύο (ή περισσότερων) διαστάσεων

```
¨int a[3][3] ;
\piint a[3][3] = {{1,2,3}, {3,2,1}, {1,1,1}};
```
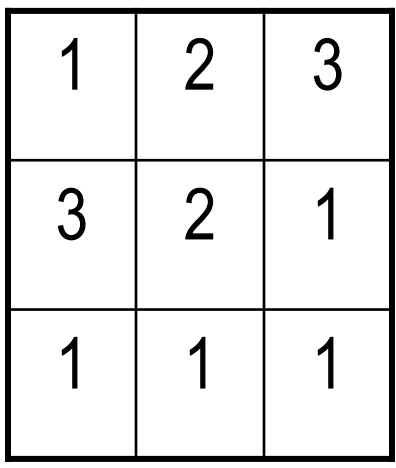

# Επεξεργασία Πολυδιάστατων Πινάκων

#### □ Αρχικοποίηση

- ¤ Στον ορισμό
	- n int student\_grades[4][3]={{4, 5, 6}, {7, 7, 9}, {5, 8, 7}, {6, 7, 8}};
		- π Πινάκας ο οποίος περιέχει τους βαθμούς **τεσσάρων φοιτητών (οι τέσσερις πίνακες που περιέχονται)** στα **τρία μαθήματα (τα στοιχεία που περιέχονται σε κάθε πίνακα)** που είχαν πάρει αυτό το εξάμηνο.
	- n Πίνακας **4 (γραμμές)** x **3(στήλες)**

```
#include <stdio.h>
#define N 3
```
**int main ( ) { int i, j;**

**int a[N][N] = {{1,2,3}, {3,2,1}, {1,1,1}};** 

```
for (i=0; i<N; i++) {
    for (j=0; j<N; j++) {
          printf("%d ",a[i][j]);
          }
    printf("\n");
}
```
**return 0; }**

## Κλασσικά Παραδείγματα

- **□ Πρόσθεση πινάκων n x m** 
	- ¤ Πρόσθεση *αντίστοιχων* στοιχείων
- ¨ Πολλαπλασιασμός πινάκων *n x k*, *k x m*
	- ¤ Πράξεις μεταξύ γραμμών του πρώτου και στήλες του δεύτερου

```
22
                                Παράδειγμα
#define N 2
#include <stdio.h>
int main ( ) {
   int data[N][N] ;
   int i, j ;
   for (i = 0 ; i < N ; i++)for ( j = 0 ; j < N ; j ++) {
     printf ("element (%d,%d)?\t", i, j);
     scanf("%d", &data[i][j]);
      }
   for (i =0 ; i < N ; i++) {
    for ( j = 0 ; j < N ; j ++) {
       printf ("%d\t", data[i][j]);
       }
    print(f("n");
   }
 return 0;
 }
```

```
#include <stdio.h>
#define N 2
void readdata(int [N][N]);
void writedata(int [N][N]);
```

```
int main ( ) {
  int data[N][N] ;
```

```
readdata(data) ;
writedata(data);
```
**return** 0;

}

Διαδικαστικός Προγραμματισμός

}

```
void readdata(int a[N][N]) {
int i,j;
for (i =0 ; i < N ; i++)
   for ( j = 0 ; j < N ; j ++) {
     printf ("element (%d,%d)?\t", i, j);
     scanf("%d", &a[i][j]);
     }
}
void writedata(int b[N][N]) {
int i,j;
for (i =0 ; i < N ; i++) {
   for ( j = 0 ; j < N ; j ++) 
       printf ("ad\tt\&J, b[i][j]);
   print(f("n");
 }
```
#### **ΠΡΟΣΟΧΗ**

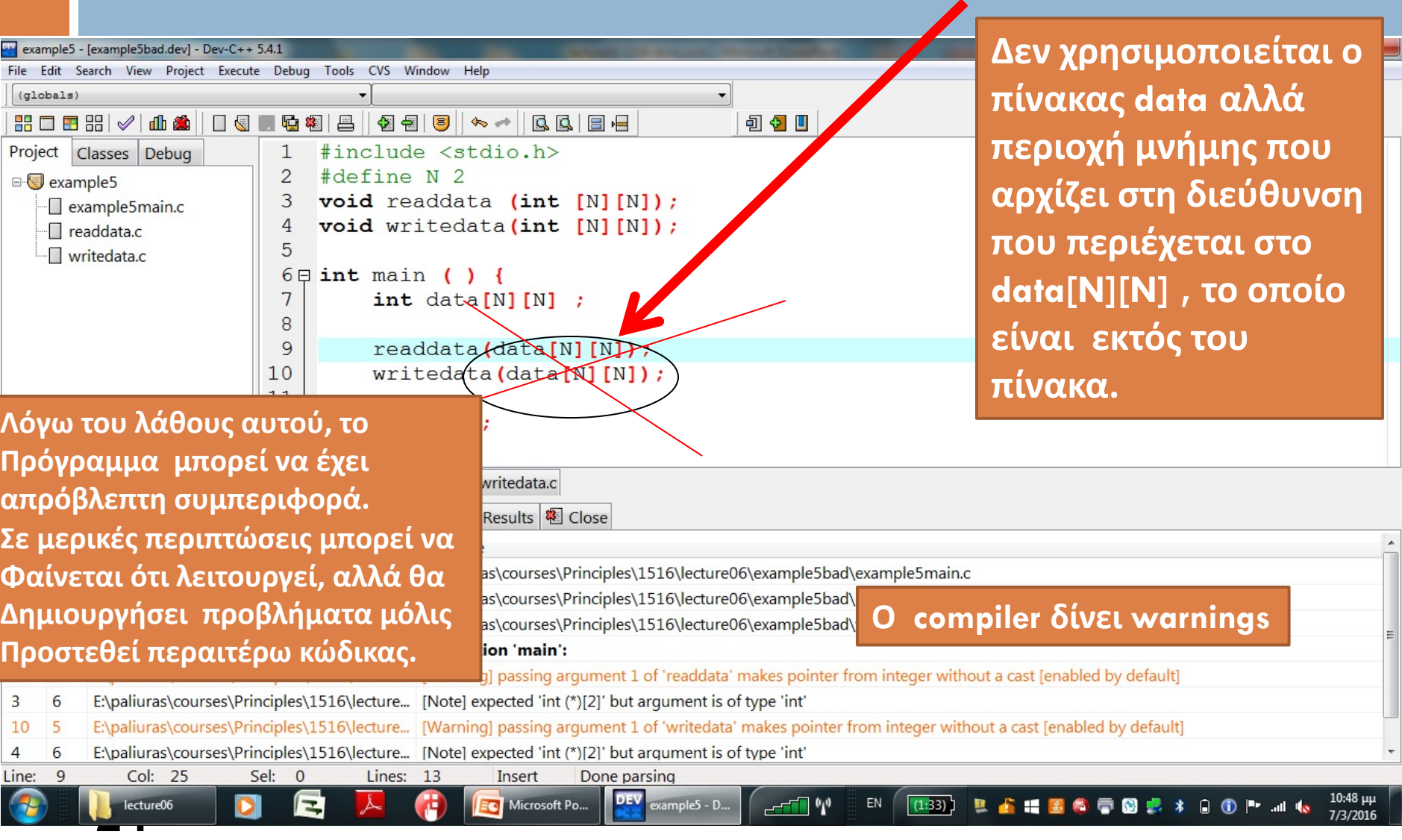

```
#include <stdio.h>
#define N 2
void readdata(int a[N][N]);
void writedata(int b[N][N]);
int sumdata(int x[N][N]);
int main ( ) {
  int data[N][N] ;
  readdata(data) ;
  writedata(data);
  printf("The sum is: %d\n", 
  sumdata(data));
```

```
int sumdata(const int x[N][N]) 
  {
  int i, j;
  int sum = 0;for (i=0; i<N; i++)
      for (j=0; j<N; j++)
             sum += x[i][j];return sum;
```
}<br>}

#### **return** 0;

}

```
#include <stdio.h>
                                                         E:\paliuras\courses\Principles\1415\lecture08\addve
#define N 5
                                                         lfunction: add
void add (const int [], const int [], int []);
                                                         function: report
void report (const int []);
                                                         Process exited with return val
int main() {
                                                         Press any key to continue .
         int a[N] = {1, 2, 3, 4, 5};
         int b[N] = {6, 7, 8, 9, 0};
         int c[N];
         add(a, b, c);
         report (c);
         return 0;
}
                         void add(const int a[N], const int b[N], int c[N] ) {
                                   printf("add vectors\n");
   □Πλήρης main
                                   return ;
                         }
   □Κενές add,
                         void report (const int c[N]) {
   report
                                   printf("report\n");
                                   return ;
                         }
```

```
Πλήρης υλοποίηση 
                                   συναρτήσεων add, 
                                   report
void add(const int a[N], const int b[N], int c[N] ) 
{
      int i;
      for (i=0; i<N; i++)
            c[i] = b[i] + a[i];
      return ;
}
void report (const int c[N]) {
      int i;
      for (i=0; i<N; i++)
            printf("%d ", c[i]);
      printf("\n");
      return ;
}
```
# Μια προγραμματιστική τεχνική

**□***Εξασφαλίζουμε* ότι μια συνάρτηση μπορεί να αλλάξει τιμές πίνακα *μόνο αν* αναλυτικά το επιτρέψουμε.

¨Εφαρμογή της αρχής *ελαχίστου δικαιώματος (principle of least privilege).*

¨Χρήση τύπου **const int** [ ]

## Πίνακες ως είσοδοι και έξοδοι

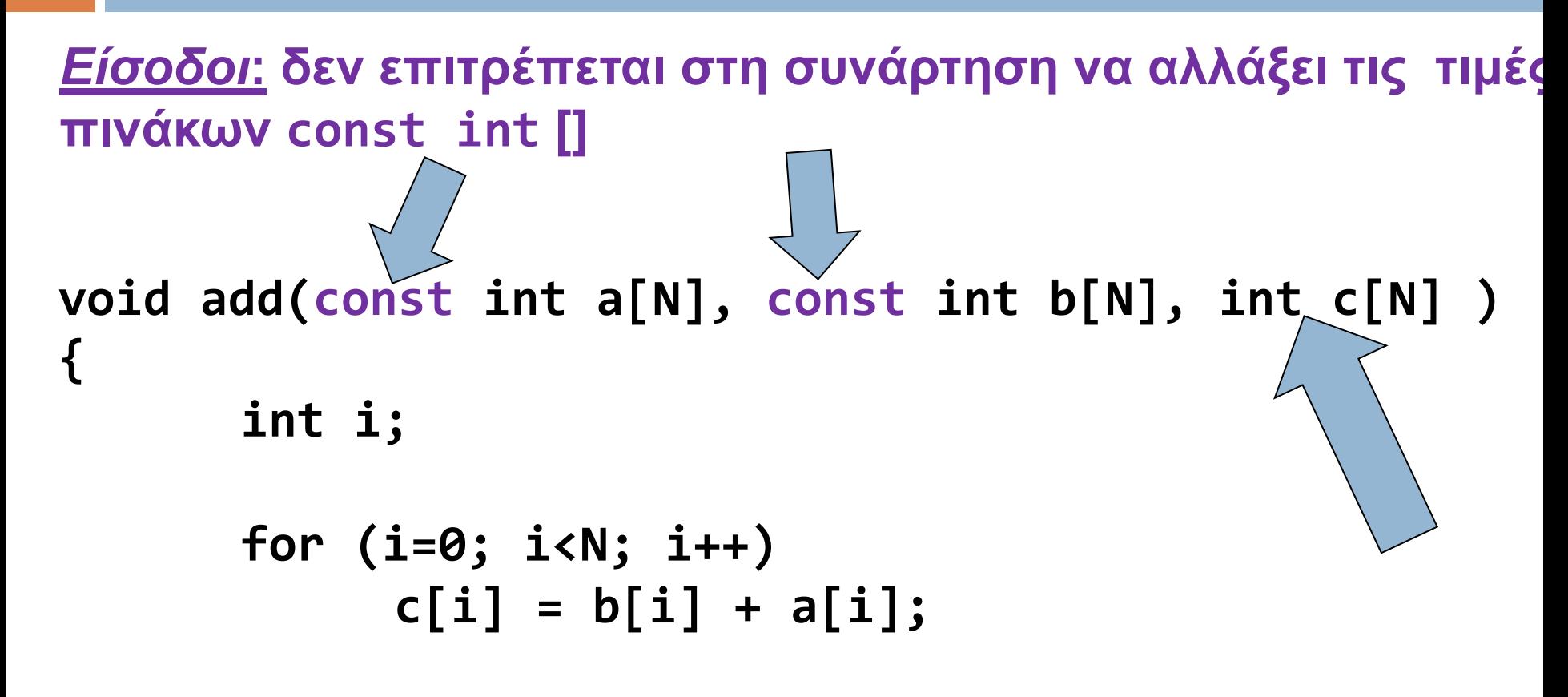

**return ;**

**}**

**29** *Έξοδος* **: η συνάρτηση έχει δικαίωμα να Αλλάξει τα στοιχεία του πίνακα c**

```
void report (const int c[N]) {
      int i;
      for (i=0; i<N; printf("%d ", c[i++]));
      printf("\n");
      return ;
}
```
¨Άλλη υλοποίηση της report:

¤ Η τρίτη έκφραση στο (κενό) **for** τυπώνει και αυξάνει το μετρητή με postfix increment

```
int main() {
      int a[N] = {1, 2, 3, 4, 5};
       int b[N] = {6, 7, 8, 9, 0};
      int c[N];
      add(a, b, c);
       report (c);
      return 0;
}
```
#### **ΣΥΝΗΘΗ ΛΑΘΗ**

**c = add(a, b); /\* Λάθος: Το c δεν μπορεί να αλλάξει, είναι η**  *διεύθυνση* **του πρώτου στοιχείου του πίνακα! \*/**

**add(a[], b[], c[]); /\* Λάθος: Εδώ είναι** *syntax error***. Μόνο σε**  *δήλωση* **μπορεί να παραληφθεί μια (***και μόνο μία***) διάσταση (η τελευταία). \*/**

**add(a[Ν], b[Ν], c[Ν]); /\* Λάθος:** *H τιμή ενός ακεραίου (έξω από τους πίνακες) μεταφράζεται σε διεύθυνση!!! Warning: pointer from integer without a cast* **\*/**

Σωστό

## Ευ[χαριστώ γ](http://cfidas.info/)ια την προσοχή σα

#### ¡**Επικοινωνία**

- § **Skype: fidas.christos**
- § **Email: fidas@upatras.gr**
- § **Phone: 2610 – 996491**
- § **Web: http://cfidas.info**

§ **Ώρες γραφείου: Tετάρτη & Παρασκεύη 11:00-13:00**

**Join Zoom Meeting https://upatras**gr.zoom.us/j/9508029796  $=MzRtaOJRd3ZwVEVrREZ$ **G1Zdz09**

#### **Άμεση Επικοινωνία μέσω Skype**

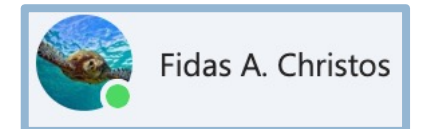

**SkypeID: fidas.christos**

**Το υλικό της διάλεξης είναι διαθέσιμο στο eclass**

§ **https://eclass.upatras.gr/**

# **ΔΙΑΔΙΚΑΣΤΙΚΟΣ ΠΡΟΓΡΑΜΜΑΤΙΣΜΟΣ**

**3η Εβδομάδα: Πίνακες**

#### Βασικός τύπος **char**

- **#include <stdio.h>**
- **int main() {**

**}**

- **char a;**
- **a = 'g';**

**printf("this is a char: %c\n", a); return 0;**

Aνάγνωση και εκτύπωση αλφαριθμητικού

```
¨char str[N_MAX + 1];
\squarescanf ("%s", str );
pprint f ("%s\n", str );
```
 $\Box$ %s  $\rightarrow$  αντιστοιχεί σε αλφαριθμητικό **□str[0] είναι ο πρώτος χαρακτήρας** ¨str είναι η **διεύθυνση του πρώτου στοιχείου** ¤ str είναι το **ίδιο** με &str[0] **□** ισχύει για κάθε τύπο πίνακα

# **Διαφορετική** σημασία απλών / διπλών εισαγωγικών στη C

**E** Διαφορετικά από python

 $\Box$  Απλά εισαγωγικά  $\rightarrow$  ένας χαρακτήρας

**char** ch;

 $ch = 'a';$ 

 $\blacksquare$  Διπλά εισαγωγικά  $\rightarrow$  ακολουθία χαρακτήρων που τερματίζεται με την αξία 0

**char** name[10] = "myname"; printf("stay safe\n"); printf("hello");

¨Χαρακτήρας και κώδικας ascii

Αρχικοποίηση string

**Ορισμός String**

Ένας πίνακας από χαρακτήρες που τελειώνει με τον χαρακτήρα **NULL '\0' , π.χ. |Hello\0|, |Hi there\0|, |\0| (Προσοχή το \0 δεν φαίνεται στην οθόνη)**

Υπάρχουν διάφοροι τρόποι να ορίσουμε ένα String στην C, ανάλογα με το αν γνωρίζουμε το string προτού την μεταγλώττιση ή όχι.

**Α) Αρχικοποίηση (γνωρίζοντας εκ'των πρότερων το String)**

**char msg[ ]="Hello";**

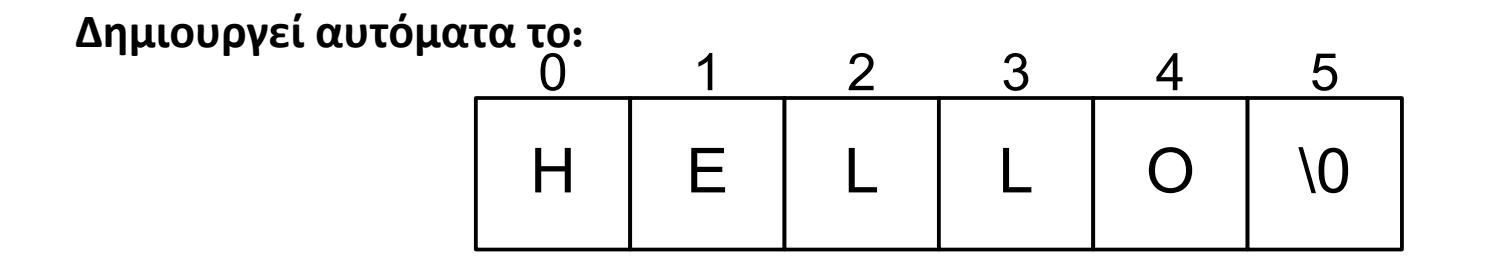

#### Αρχικοποίηση string

#### **Συνίσταται αυτός ο ορισμός char msg[ ]="Hello"**

**αλλά υπάρχουν και άλλοι τρόποι…**

#### **Σωστό**

char msg[6];  $msg[0] = 'H';$  $msg[1] = 'e';$  $msg[2] = "1";$  $msg[3] = "1";$  $msg[4] = 'o';$  $msg[5] = '0';$ 

#### **Σωστό**

**char msg[ ]={'H','e','l','l','o','\0'};**

**Σωστό**

**char msg[6]={'H','e','l','l','o','\0'};**

**Σωστό αλλά σπάταλο char msg[40]="Hello"**

Αρχικοποίηση string

**Ας δούμε πως μοιάζουν εικονικά οι ακόλουθοι ορισμοί**

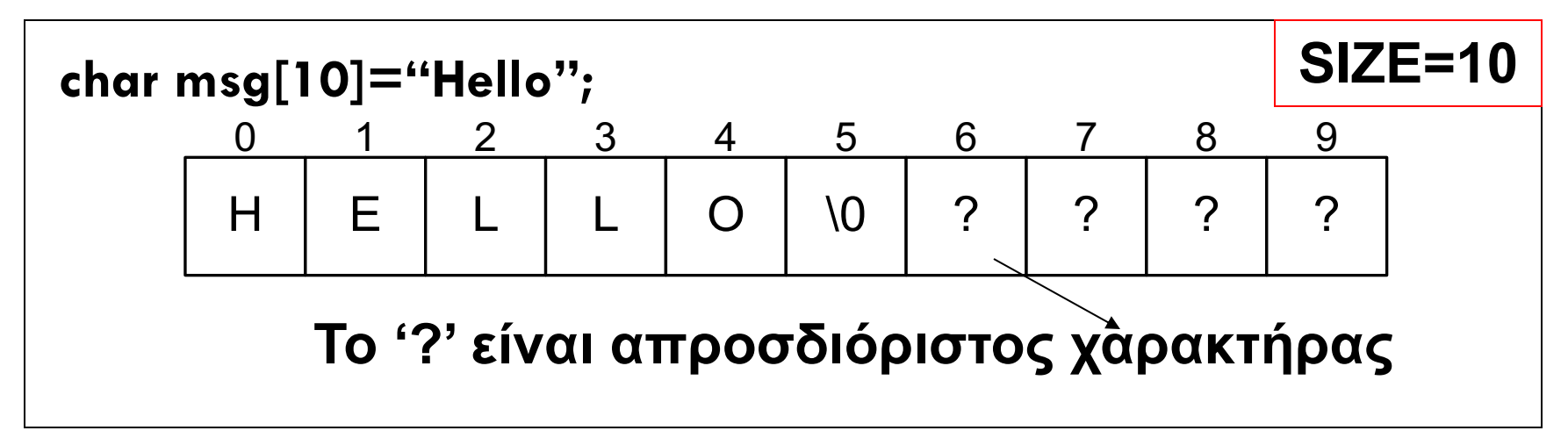

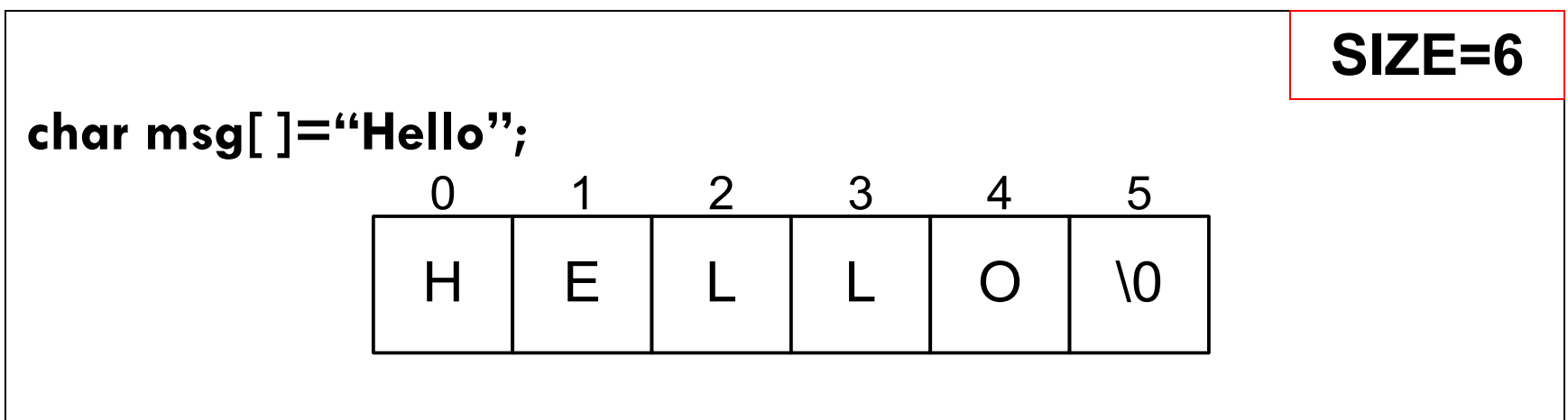

#### Παράδειγμα

```
#include < <math>\lt</math>stdio.h>#include <string.h>
\frac{1}{2}int main () {
  char msg[6]={'H','e','l','l','o','\0'};
  int i=0;
  print(f("%p \n\cdot \n", msg);while ( msg[i] := '(0')print(f("%p - %c\n", &msg[i], msg[i]);1 + +;
    printf("%p - %c\n", &msg[i], msg[i]);
```
0x7ffee7222ad6 0x7ffee7222ad6 - H  $0x7ffee7222ad7 - e$ 0x7ffee7222ad8 - l 0x7ffee7222ad9 - l 0x7ffee7222ada - o 0x7ffee7222adb -

Αρχικοποίηση string

#### **Ερώτηση**

¨ Τι γίνεται αν δεν ξέρουμε το String εκ' των πρότερων;

¨ Πόσο χώρο πρέπει να δεσμεύσουμε;

#### **Απάντηση**

□ Αρκετό για να χωρέσει διάφορα δεδομένα εισόδου που πρόκειται να εισάγουμε.

π.χ. αν πρόκειται να αποθηκεύσουμε κάποιο **όνομα** τότε 20

χαρακτήρες φαίνεται να αρκούν.

¨ Στην πραγματικότητα χρησιμοποιούμε **δυναμική δέσμευση μνήμης**, η οποία μας επιτρέπει να δεσμεύσουμε τον απαιτούμενο χώρο κατά την διάρκεια εκτέλεσης του προγράμματος (θα μιλήσουμε για αυτό το θέμα στην συνέχεια του μαθήματος)!

Προτού δούμε ένα παράδειγμα, ας δούμε πως διαβάζουμε strings από τον χρήστη και πως τα εκτυπώνουμε….

# Ανάγνωση/Εκτύπωση String

#### **scanf ("%s", name)**

**ΠΡΟΣΟΧΗ:** Δεν χρησιμοποιείτε το &, γιατί το name είναι πίνακας.

Θυμηθείτε ότι σε άλλους τύπους δεδομένων χρησιμοποιείται το & π.χ. **scanf("%d", &a);**

¤ Για εισαγωγή συμβολοσειράς με κενά χρησιμοποιείται η

 $\blacksquare$  #define MAX 50

scanf**("%" MAX "[^\n]",** name);

#### **printf ("%s",name)**

**□** Για εκτύπωση συμβολοσειρών

#### Ανάγνωση/Εκτύπωση string

```
#include <stdio.h>
int main()
{
    char name[20];
    scanf("%s", name);
    printf("%s", name);
    return 0;
}
  M | A | R | I | A | \0
   0 1 2 3 4 5
                              ? ? ? ? ? ?
                              6 . . . . . . . . . . . 19
                               Το printf γνωρίζει ότι 
                               η εκτύπωση πρέπει 
                               να γίνει μέχρι το \0
```
# Ανάγνωση/Εκτύπωση string

#### **Πρόγραμμα που προσθέτει ένα «Α» στην θέση 5 και τερματίζει το string**

 $\#$ include  $\leq$ stdio.h $>$ 

int main()

```
{
```
}

char name[20]; scanf("%s", name); name $[5]='A'$ ; name[6]= $'\$ 0'; printf("%s", name); return 0;

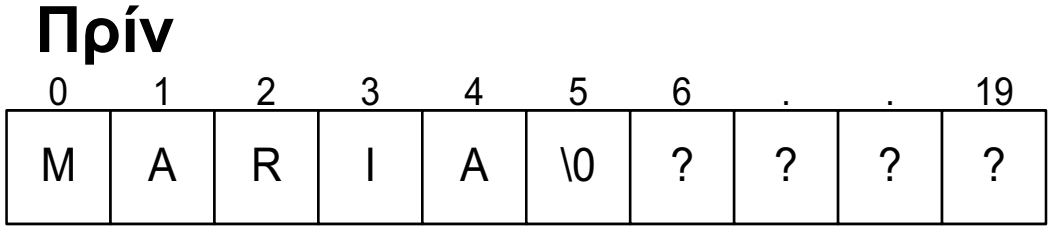

```
Μετά
```
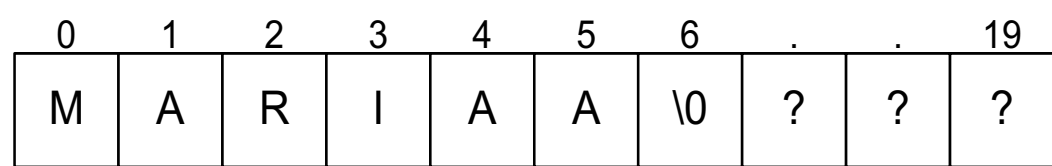

## Κοινό Λάθος (Ανάθεση σε String)

Υποθέστε ότι έχουμε την πιο κάτω δήλωση **char name [50];**

Δεν επιτρέπετε να αναθέσουμε ένα string από ένα άλλο (όπως στους υπόλοιπους τύπους)

Π.χ.

¨name="hydrogen" **ΛΑΘΟΣ (compile error)** ¨name={'h','y','d','r','o','\0'} **ΛΑΘΟΣ (compile error)** ¨**name[0]="h"; name[1]="y"; …. ΟΡΘΟ**

**Όμως, υπάρχει ευκολότερος τρόπος τον οποίο θα δούμε σε επόμενες διαλέξεις (με χρήση strcpy)**

# Άσκηση Εξάσκησης

**46**

¨Δηλώστε έναν μονοδιάστατο πίνακα **x** ακεραίων αριθμών (**N** θέσεων) και αρχικοποιήστε τον με 0. Στη συνέχεια να γράψετε μια συνάρτηση **initialize** η οποία να αρχικοποιεί κάθε στοιχείο **i** του μονοδιάστατου πίνακα ακεραίων αριθμών με την τιμή **i 2 .** Στη συνέχεια να γράψετε μια συνάρτηση **print** η οποία να εκτυπώνει τα στοιχεία του πίνακα.

## Άσκηση Εξάσκησης

**47**

```
#include <stdio.h>
 #include <stdlib.h>
#define N 7
 void initialize(int x[N]);
 void print(const int x[N]):
 int main()
   int x[N]=\{\}:
   initialize(x):
   print(x)return 0;
void initialize(int x[N]){
  int i:
  for(i=0; i < N; i++)x[i]=i'ireturn;
 void print(const int x[N]){
  int i:
  for(i=0;i < N;i++)printf("\n %d cell, memory address %p value %d ",i,&x[i],x[i]) ;
   return;
```
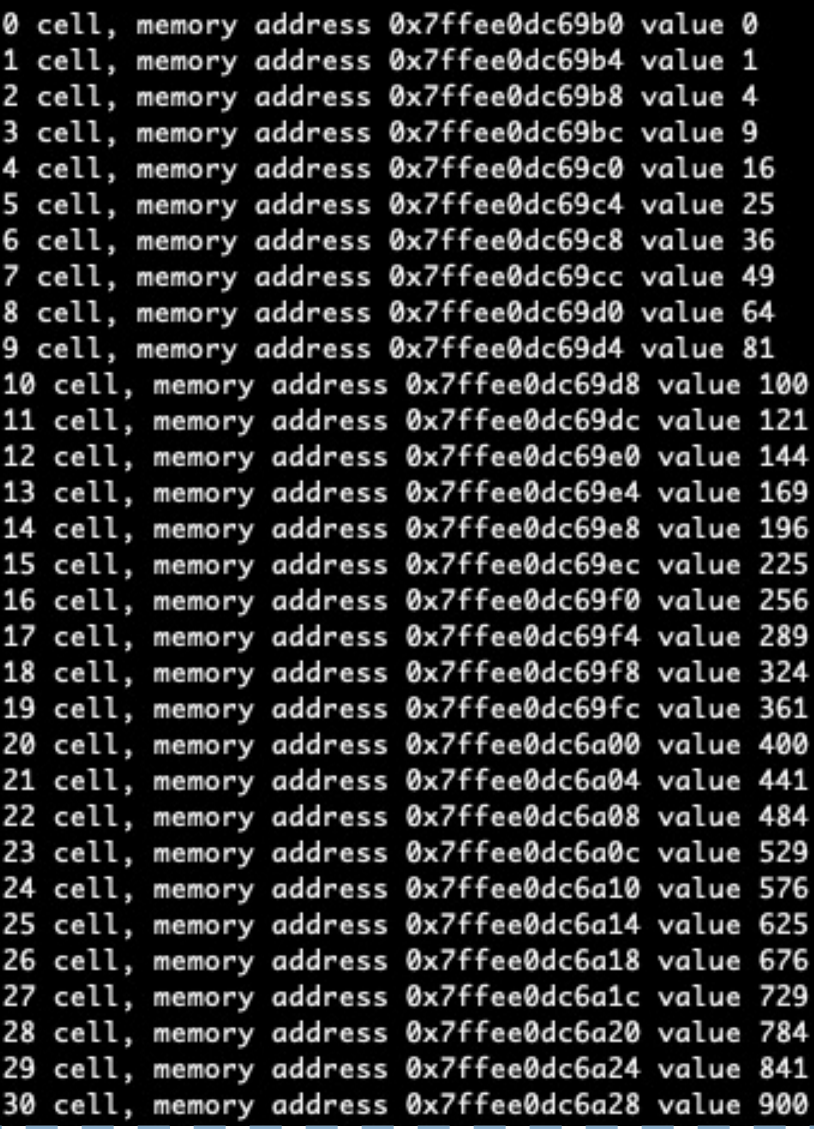

# Άσκηση Εξάσκησης

□Υλοποιήστε συνάρτηση **sum\_array** που θα υπολογίζει το άθροισμα των στοιχείων του μονοδιάστατου πίνακα και θα επιστρέφει το αποτέλεσμα ως ακέραιο αριθμό. Επίσης, υλοποιήστε συνάρτηση **average\_array** που θα υπολογίζει τον μέσο όρο των στοιχείων του μονοδιάστατου πίνακα και θα επιστρέφει το αποτέλεσμα ως πραγματικό αριθμό.

```
#include <stdio.h>
#include <stdlib.h>
void initialize(int x[N]);
int sum array (const int x[N]);
float average array(const int x[N]):
int main0int x[N]=\:
   initialize(x):
   printf("\n avg value %.3f", average_array(x));
   return 0;
void initialize(int x[N]){
  int i:
  for(i=0:i< N:i++)x[i]=i'ireturn:
float average array(const int x[N]){
  return (float) sum_array (x)/N;
int sum_array (const int x[]){
   int i, sum;
  sum=0:
  for(i=0; i < N; i++)sum = sum + x[i];return sum;
```
## Ευ[χαριστώ γ](http://cfidas.info/)ια την προσοχή σα

#### ¡**Επικοινωνία**

- § **Skype: fidas.christos**
- § **Email: fidas@upatras.gr**
- § **Phone: 2610 – 996491**
- § **Web: http://cfidas.info**

§ **Ώρες γραφείου: Tετάρτη & Παρασκεύη 11:00-13:00**

**Join Zoom Meeting https://upatras**gr.zoom.us/j/9508029796  $=MzRtaOJRd3ZwVEVrREZ$ **G1Zdz09**

#### **Άμεση Επικοινωνία μέσω Skype**

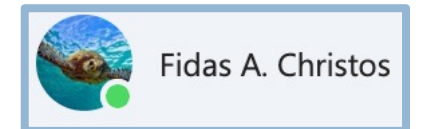

**SkypeID: fidas.christos**

**Το υλικό της διάλεξης είναι διαθέσιμο στο eclass**

§ **https://eclass.upatras.gr/**